# Photoshop CC 2015 Version 18 KeyGenerator Activation [Updated-2022]

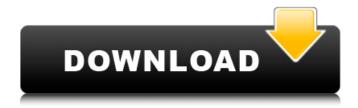

## Photoshop CC 2015 Version 18 Crack + Download (April-2022)

\* See Chapter 4 for information about choosing photo types.

## **Photoshop CC 2015 Version 18 Crack**

So, what are the different sections in Photoshop Elements? Let's have a look. Managing layers and selections As you know, a Photoshop document is made up of many layers, where each layer is a set of images. These layers are separated to make some areas opaque and some transparent. You can create and remove layers. When you delete a layer from your document, the layer that you created remains there. Once you have created a layer, you can either select it or create a selection with the Select tool. You can edit, move and delete the existing selection. You can also create a new selection with the Create Shape tool. The tool is located at the bottom left side of the layer panel. Saving and loading Photoshop Elements allows you to save your work easily and transfer it from your computer to other devices such as mobile phones and tablets. There is no limit to the number of times you can save your work. You can store an unlimited number of versions of the same image. If you want to open an image in Photoshop Elements on another device, you can simply save it to your computer and transfer it. Photoshop Elements has the following types of file formats available for saving images: JPEG TIFF PDF GIF XPS XML PSD (Photoshop format) BMP How to use Photoshop Elements Let's have a look at how to use Photoshop Elements to edit your images. Create a new document In the opening screen, you can select the file types from which you would like to import your images. There are three options in the file format menu: Images Full-featured image editing Photo Retouching Once you have chosen an option, press Enter to bring up the main editing screen. Note: You can create a new blank canvas, import images, edit images or do something else in the main editing screen. Opening an existing file You can click on the Open button to open an existing image file in Photoshop Elements. Note: You will be able to see an option called Open in Elements if there is no image imported in the window. Using the tool box The tool box contains options that help you edit or modify the current image. Elements supplies a large number of basic tools 388ed7b0c7

1/3

## Photoshop CC 2015 Version 18 Crack License Code & Keygen

Q: Deployment C# Webforms app on IIS with SSL I'm trying to deploy a C# webforms application (Silverlight) to IIS 8.5. When I try to browse to the site, I get the following error: Oops! An error occurred while processing your request An error occurred during local authentication of the SSL certificate. Here is the web.config:

## What's New in the Photoshop CC 2015 Version 18?

What is the effectiveness of CMF? click hereWhat is the effectiveness of CMF? | What is the effectiveness of CMF? trying the new CMF kitchen | trying the new CMF kitchen CMF - also known as CMFT (CMF Therapy) – is one of the main approaches to treating the imbalances that affect menstruation and the overall well-being of the female body. Why is CMF the best treatment? CMF is the most effective way of balancing hormones and endocrine systems in the body. The hormones function in the body have a major effect on the menstrual cycle, ovulation, menstruation and the overall well-being of a woman's body. Through CMF you can not only balance the levels of hormones in the body that are having an effect on menstruation and your menstrual cycle, but you also promote the overall well-being of the female body, specifically in the areas that are relevant to women's health. What does CMF involve? CMF therapy provides an easy and inexpensive way of balancing hormones and endocrine systems in women and in men. It is recommended for women in different phases of life including pre-menopause, menopause, and age-related hormonal changes. It's important to note that the body responds differently to treatments depending on your genetic and environmental factors, which means that it's important to find the appropriate care provider to guide you on your CMF journey. For this reason, we strongly advise you to contact us at The Healing Center. What are the benefits of CMF? CMF Therapy - also known as CMFT (CMF Therapy) - is a modern alternative for the treatment of a wide range of imbalances and disorders of the endocrine system that can have a great impact on the quality of a woman's life, from the onset of menopause, hot flashes, migraine, infertility, etc. Top Benefits of CMF CMF is one of the most effective and safe methods for treating hormonal dysfunction. CMF is used to treat many types of hormonal problems in women, including imbalance in the hormones in pre-menopause, menopause, and perimenopause. CMF is cost-effective and has few side effects. CMF has the possibility of treating hormonal problems for life without recurring menstrual problems.

## **System Requirements For Photoshop CC 2015 Version 18:**

Minimum: OS: Windows XP / Vista / 7 CPU: Intel Core 2 Duo @ 2.0GHz, Intel Core 2 Quad @ 2.2GHz, Intel Xeon E3 @ 3.06GHz RAM: 2GB GPU: Nvidia GeForce 7800 GT / ATI Radeon X850XT, NVidia GeForce 9600M GT / ATI Radeon HD4850 HDD: 8GB Recommended: CPU: Intel Core 2 Duo @ 2.0GHz, Intel Core 2

http://gomeztorrero.com/wp-content/uploads/2022/07/Adobe Photoshop 2022 version 23.pdf

https://caspianer.com/wp-content/uploads/2022/07/havomack.pdf

https://ofsnl.nl/wp-content/uploads/2022/07/daragarc.pdf

http://hotelthequeen.it/2022/07/05/adobe-photoshop-2020-nulled-free-download/

https://superstitionsar.org/photoshop-2021-version-22-3-activation-free-3264bit/

https://startpointsudan.com/index.php/2022/07/05/photoshop-x64/

https://indir.fun/wp-content/uploads/Adobe Photoshop CC 2018.pdf

https://wanoengineeringsystems.com/adobe-photoshop-2021-version-22-1-0-crack-keygen-with-serial-number-mac-win/

http://www.oscarspub.ca/photoshop-cc-keygen-crack-setup-free-license-key-mac-win-latest-2022/

http://steamworksedmonton.com/photoshop-2021-version-22-4-3/

 $\underline{https://tencufepharlybunti.wixsite.com/collensnaha/post/photoshop-cc-2015-license-keygen-free}$ 

http://bhujbihe.yolasite.com/resources/Adobe-Photoshop-2021-Version-2241-Product-Key--Free-

Download-PCWindows-2022.pdf

https://newsafrica.world/2022/07/photoshop-2021-version-22-5-crack-serial-number-with-full-keygen-free/

https://voutubemap.net/wp-

content/uploads/2022/07/Photoshop 2021 Version 2251 Crack Full Version Final 2022.pdf

https://zum-token.com/photoshop-2021-hack-patch-download-mac-win-updated-2022/

https://rackingpro.com/performance/28536/

https://tuencanto.com/photoshop-2022-activator-win-mac-2/

https://wanoengineeringsystems.com/wp-content/uploads/2022/07/Adobe\_Photoshop\_CC\_2019.pdf https://newbothwell.com/2022/07/photoshop-2022-version-23-0-product-key-and-xforce-keygen-download-updated-2022/

 $\underline{https://naedrawinbio1972.wixsite.com/tutactcomlia/post/photoshop-with-serial-key-free-download-latest}$ 

https://poker.new/blog/adobe-photoshop-2021-version-22-1-1-jb-keygen-exe-license-code-keygen-free-mac-win-updated-2022/

https://placedcontent.com/wp-content/uploads/2022/07/cailfind.pdf

https://1w74.com/photoshop-2021-version-22-keygen-full-version-free-pc-windows-updated-2022/

http://pepsistars.com/adobe-photoshop-cs3-crack-file-only-3264bit/

http://www.myai-world.com/?p=10272

https://www.greatescapesdirect.com/2022/07/adobe-photoshop-cc-2019-keygen-mac-win/

http://stv.az/?p=15180 https://vitraya.io/wp-content/uploads/2022/07/Adobe Photoshop 2022 Version 2341 Crack Full Vers

ion\_\_Full\_Product\_Key\_WinMac.pdf

https://wakelet.com/wake/ZjuKu\_oaB4zXhaCZbgO64